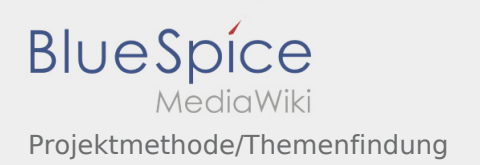

## Inhaltsverzeichnis

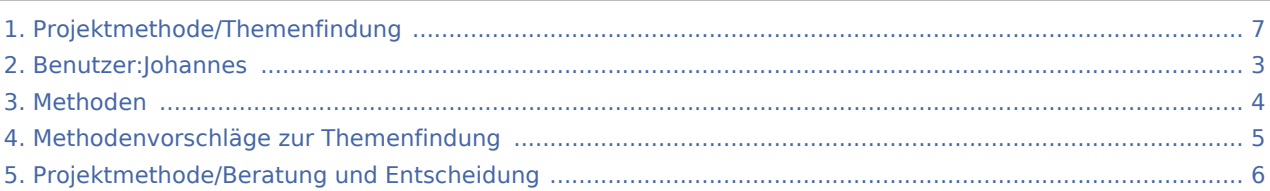

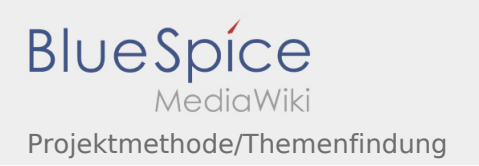

### Projektmethode/Themenfindung

#### **[Version vom 24. November 2019, 14:26 Uhr](#page-6-0) ([Q](#page-6-0) [Version vom 30. November 2019, 18:06 Uhr](#page-6-0) [\(Q](#page-6-0) [uelltext anzeigen\)](#page-6-0)** [Johannes](#page-2-0) [\(Diskussion](https://wiki.rover.de/index.php?title=Benutzer_Diskussion:Johannes&action=view) | [Beiträge](https://wiki.rover.de/index.php/Spezial:Beitr%C3%A4ge/Johannes)) ([Markierung:](https://wiki.rover.de/index.php/Spezial:Markierungen) [Visuelle Bearbeitung\)](https://wiki.rover.de/index.php?title=Rover-Wiki:VisualEditor&action=view) [← Zum vorherigen Versionsunterschied](#page-6-0) **[uelltext anzeigen](#page-6-0))** [Johannes](#page-2-0) ([Diskussion](https://wiki.rover.de/index.php?title=Benutzer_Diskussion:Johannes&action=view) | [Beiträge\)](https://wiki.rover.de/index.php/Spezial:Beitr%C3%A4ge/Johannes) [\(Markierung](https://wiki.rover.de/index.php/Spezial:Markierungen): [Visuelle Bearbeitung\)](https://wiki.rover.de/index.php?title=Rover-Wiki:VisualEditor&action=view) [Zum nächsten Versionsunterschied →](#page-6-0)

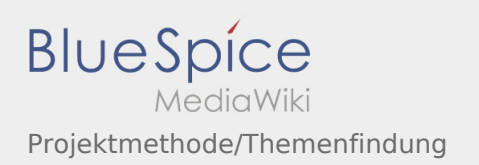

## <span id="page-2-0"></span>Projektmethode/Themenfindung und Benutzer:Johannes: Unterschied zwischen den Seiten

#### **[Version vom 24. November 2019, 14:26 Uhr](#page-6-0) ([Q](#page-6-0) [Aktuelle Version vom 29. August 2021, 21:05](#page-2-0)  [uelltext anzeigen\)](#page-6-0)** [Johannes](#page-2-0) [\(Diskussion](https://wiki.rover.de/index.php?title=Benutzer_Diskussion:Johannes&action=view) | [Beiträge](https://wiki.rover.de/index.php/Spezial:Beitr%C3%A4ge/Johannes)) ([Markierung:](https://wiki.rover.de/index.php/Spezial:Markierungen) [Visuelle Bearbeitung\)](https://wiki.rover.de/index.php?title=Rover-Wiki:VisualEditor&action=view) **[Uhr](#page-2-0) [\(Quelltext anzeigen](#page-2-0))** [Johannes](#page-2-0) ([Diskussion](https://wiki.rover.de/index.php?title=Benutzer_Diskussion:Johannes&action=view) | [Beiträge\)](https://wiki.rover.de/index.php/Spezial:Beitr%C3%A4ge/Johannes) (create user page)

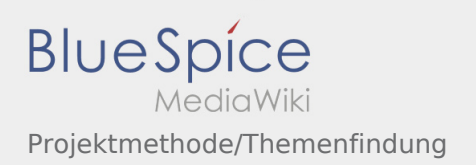

## <span id="page-3-0"></span>Projektmethode/Themenfindung und Methoden: Unterschied zwischen den Seiten

#### **[Version vom 24. November 2019, 14:26 Uhr](#page-6-0) ([Q](#page-6-0) [Version vom 17. April 2020, 21:23 Uhr](#page-3-0) ([Quellte](#page-3-0) [uelltext anzeigen\)](#page-6-0)** [Johannes](#page-2-0) [\(Diskussion](https://wiki.rover.de/index.php?title=Benutzer_Diskussion:Johannes&action=view) | [Beiträge](https://wiki.rover.de/index.php/Spezial:Beitr%C3%A4ge/Johannes)) ([Markierung:](https://wiki.rover.de/index.php/Spezial:Markierungen) [Visuelle Bearbeitung\)](https://wiki.rover.de/index.php?title=Rover-Wiki:VisualEditor&action=view) **[xt anzeigen\)](#page-3-0)** [Johannes](#page-2-0) ([Diskussion](https://wiki.rover.de/index.php?title=Benutzer_Diskussion:Johannes&action=view) | [Beiträge\)](https://wiki.rover.de/index.php/Spezial:Beitr%C3%A4ge/Johannes) (Die Kategorien wurden geändert.)

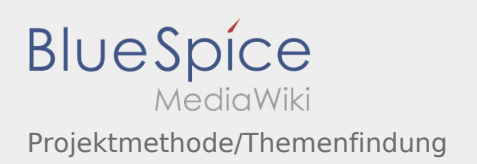

## <span id="page-4-0"></span>Projektmethode/Themenfindung und Methoden zur Ideenfindung: Unterschied zwischen den Seiten

#### **[Version vom 24. November 2019, 14:26 Uhr](#page-6-0) ([Q](#page-6-0) [uelltext anzeigen\)](#page-6-0)**

[Johannes](#page-2-0) [\(Diskussion](https://wiki.rover.de/index.php?title=Benutzer_Diskussion:Johannes&action=view) | [Beiträge](https://wiki.rover.de/index.php/Spezial:Beitr%C3%A4ge/Johannes)) ([Markierung:](https://wiki.rover.de/index.php/Spezial:Markierungen) [Visuelle Bearbeitung\)](https://wiki.rover.de/index.php?title=Rover-Wiki:VisualEditor&action=view)

#### **[Version vom 26. April 2020, 17:40 Uhr](https://wiki.rover.de/index.php?title=Methoden_zur_Ideenfindung&oldid=370) ([Quellte](https://wiki.rover.de/index.php?title=Methoden_zur_Ideenfindung&action=edit&oldid=370) [xt anzeigen\)](https://wiki.rover.de/index.php?title=Methoden_zur_Ideenfindung&action=edit&oldid=370)**

[Johannes](#page-2-0) ([Diskussion](https://wiki.rover.de/index.php?title=Benutzer_Diskussion:Johannes&action=view) | [Beiträge\)](https://wiki.rover.de/index.php/Spezial:Beitr%C3%A4ge/Johannes) K (Johannes verschob die Seite [Methodenvorschläge](#page-4-0)  [zur Themenfindung](#page-4-0) nach [Methoden zur](https://wiki.rover.de/index.php/Methoden_zur_Themenfindung)  [Themenfindung](https://wiki.rover.de/index.php/Methoden_zur_Themenfindung))

# <span id="page-5-0"></span>Projektmethode/Themenfindung und Projektmethode /Beratung und Entscheidung: Unterschied zwischen den Seiten

**[Version vom 24. November 2019, 14:26 Uhr](#page-6-0) ([Q](#page-6-0) [uelltext anzeigen\)](#page-6-0)** [Johannes](#page-2-0) [\(Diskussion](https://wiki.rover.de/index.php?title=Benutzer_Diskussion:Johannes&action=view) | [Beiträge](https://wiki.rover.de/index.php/Spezial:Beitr%C3%A4ge/Johannes)) ([Markierung:](https://wiki.rover.de/index.php/Spezial:Markierungen) [Visuelle Bearbeitung\)](https://wiki.rover.de/index.php?title=Rover-Wiki:VisualEditor&action=view)

#### **[Version vom 30. November 2019, 17:32 Uhr](#page-5-0) [\(Q](#page-5-0) [uelltext anzeigen](#page-5-0))**

[Johannes](#page-2-0) ([Diskussion](https://wiki.rover.de/index.php?title=Benutzer_Diskussion:Johannes&action=view) | [Beiträge\)](https://wiki.rover.de/index.php/Spezial:Beitr%C3%A4ge/Johannes) (Die Seite wurde neu angelegt: "Im ersten Schritt, der [Themenfindung,](#page-6-0) habt ihr viele Ideen gesammelt. Jetzt ist es Zeit herauszufinden, was euer "Lieblingsp…") [\(Markierung](https://wiki.rover.de/index.php/Spezial:Markierungen): [Visuelle Bearbeitung\)](https://wiki.rover.de/index.php?title=Rover-Wiki:VisualEditor&action=view)

## <span id="page-6-0"></span>Projektmethode/Themenfindung: Unterschied zwischen den Versionen

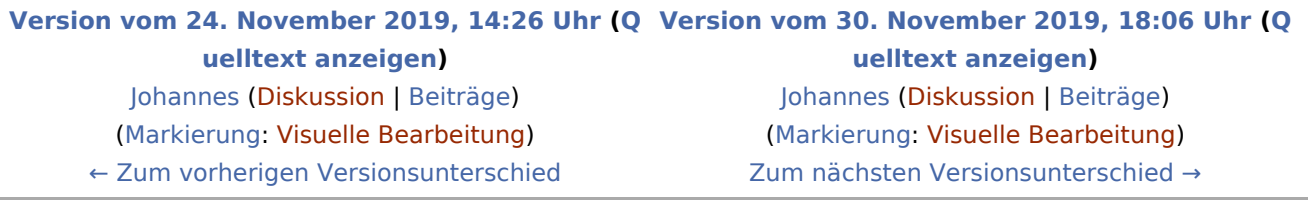